#### サーベイ管理者 設定担当者向け ※利用可能な権限はこちらの各種設定の列を参照

# 回答期間設定

**OLAFCOL SURVEY** 

Copyright © 2022 lafool inc.

- 1. 回答期間設定前の注意事項
- 2. サーベイの種類について
- 3. [回答期間設定](#page-4-0)
- 4. [オリジナル設問設定](#page-17-0)

※その他不明点は、FAQの[回答期間カテゴリ](https://survey.lafool.jp/support/tag/response/)を参照

<span id="page-2-0"></span>● 回答期間設定前の注意事項

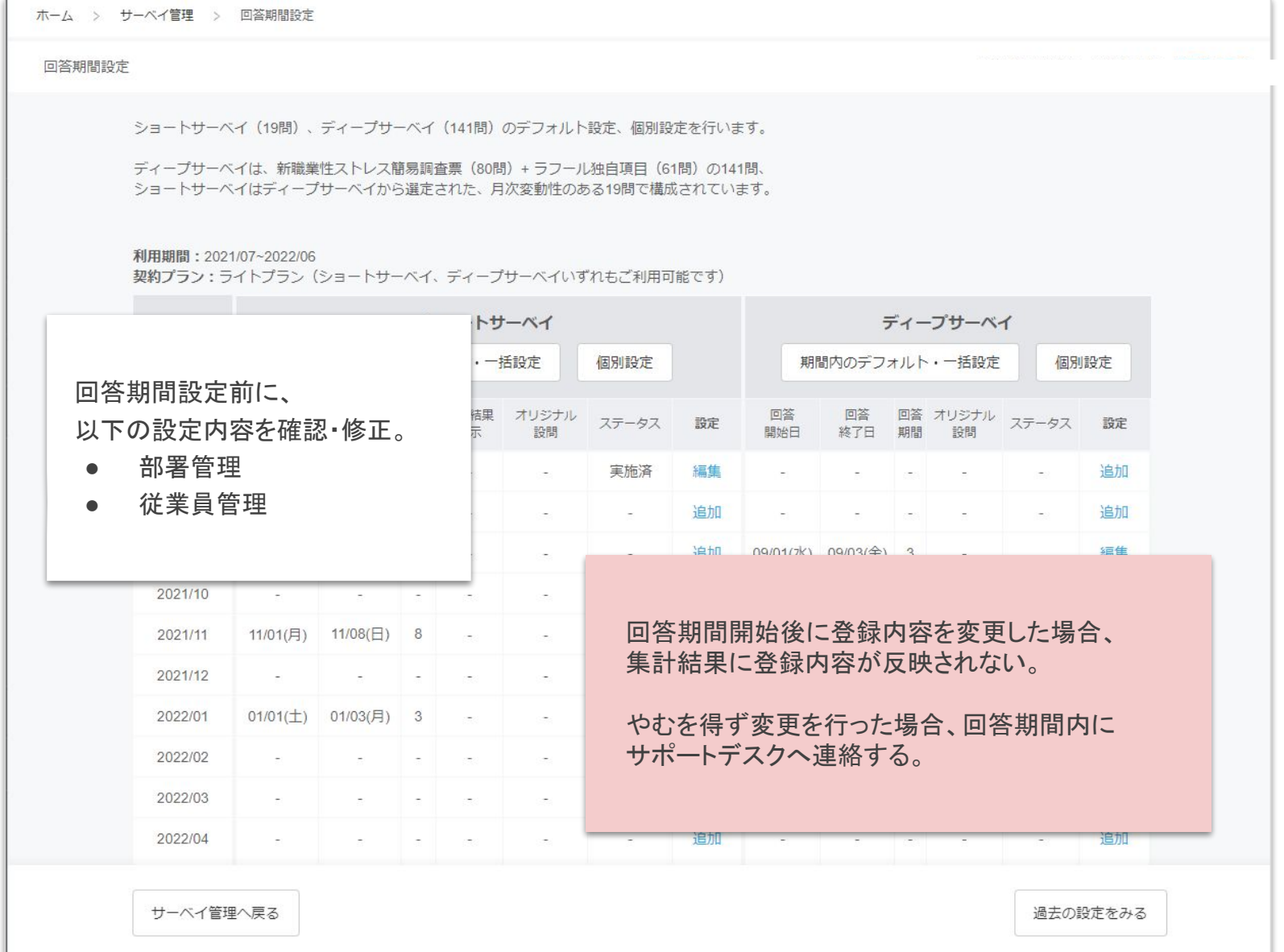

<span id="page-3-0"></span>● サーベイの種類について

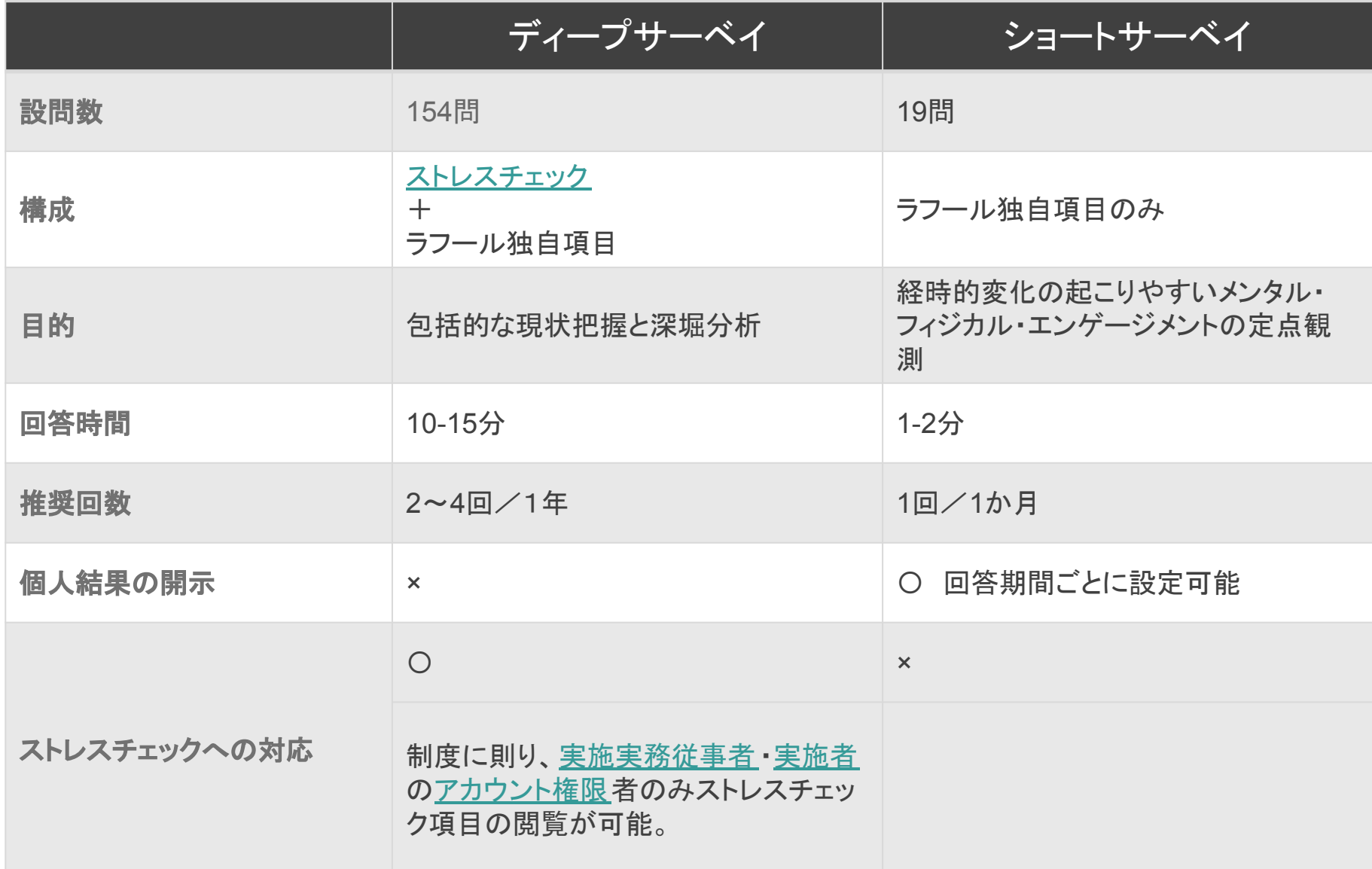

# <span id="page-4-0"></span>回答期間設定

● 回答期間設定

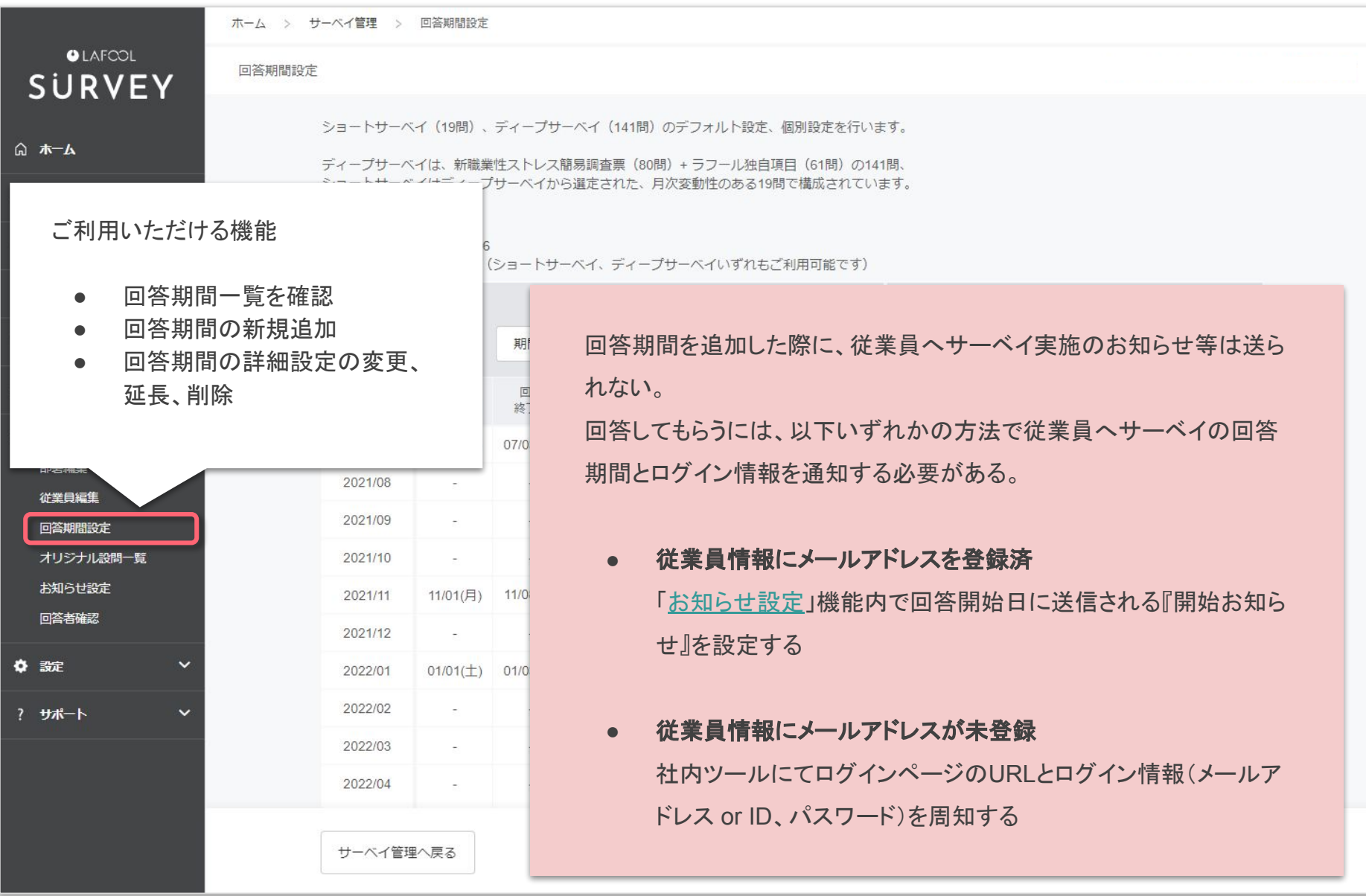

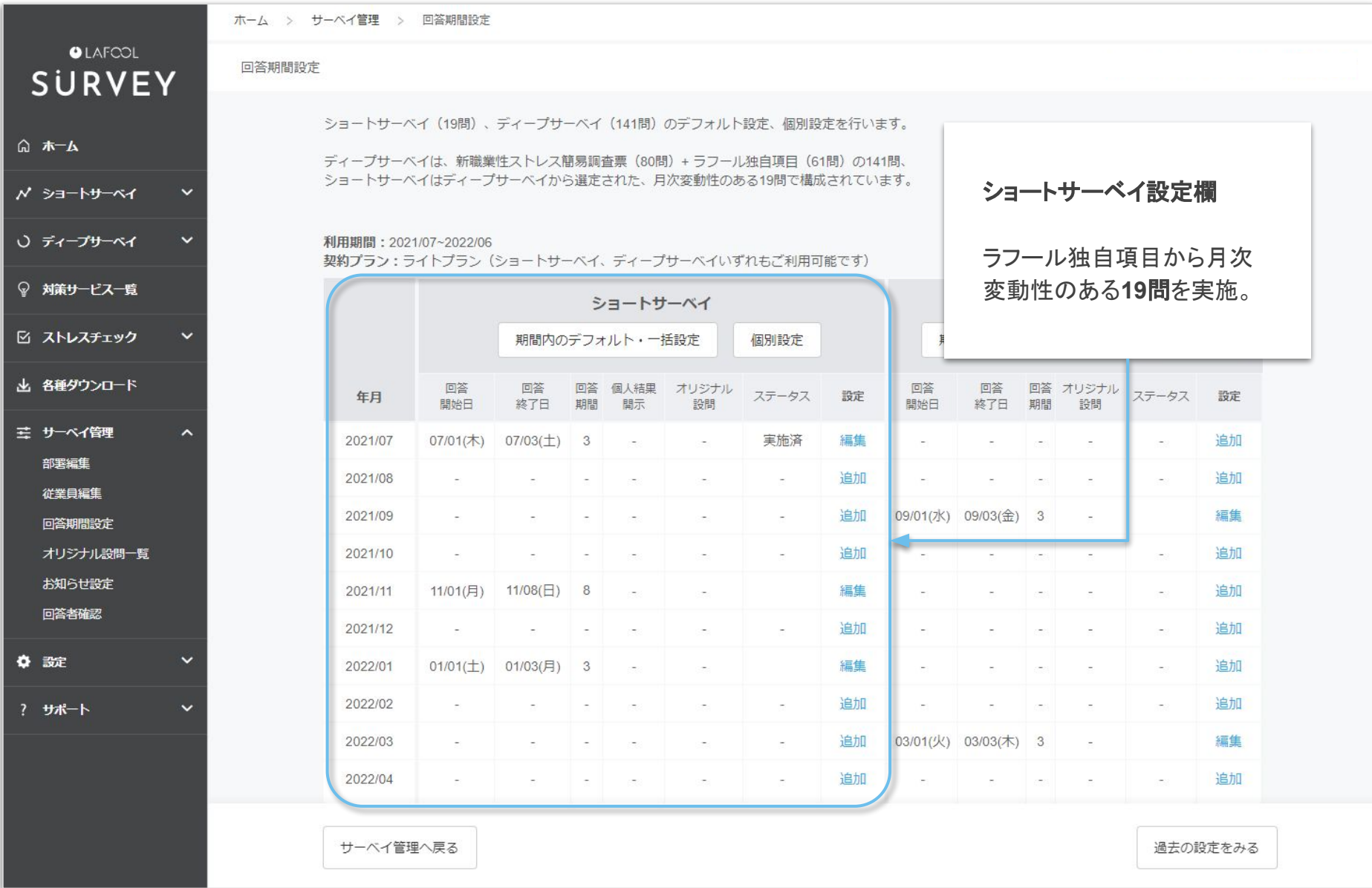

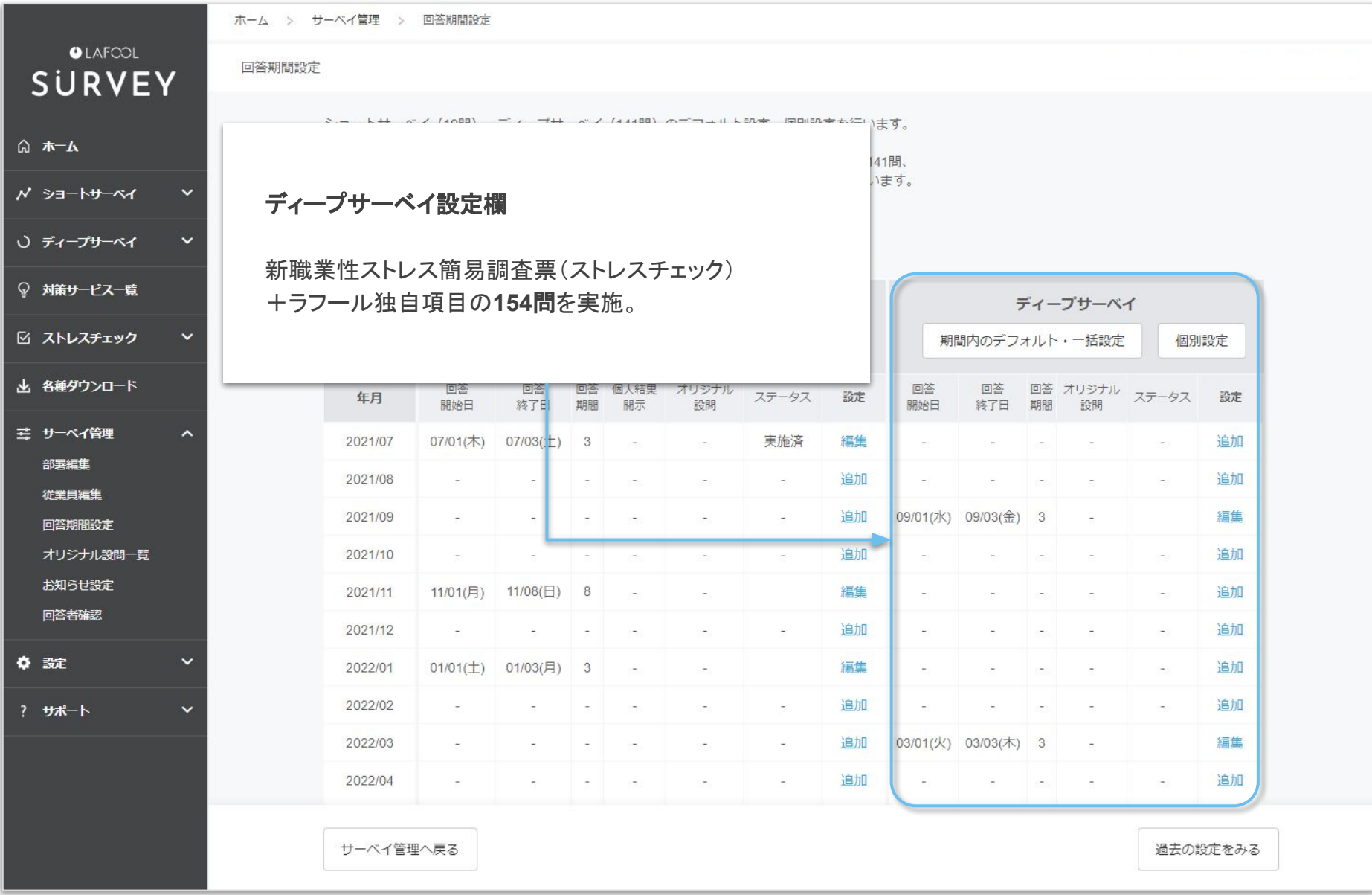

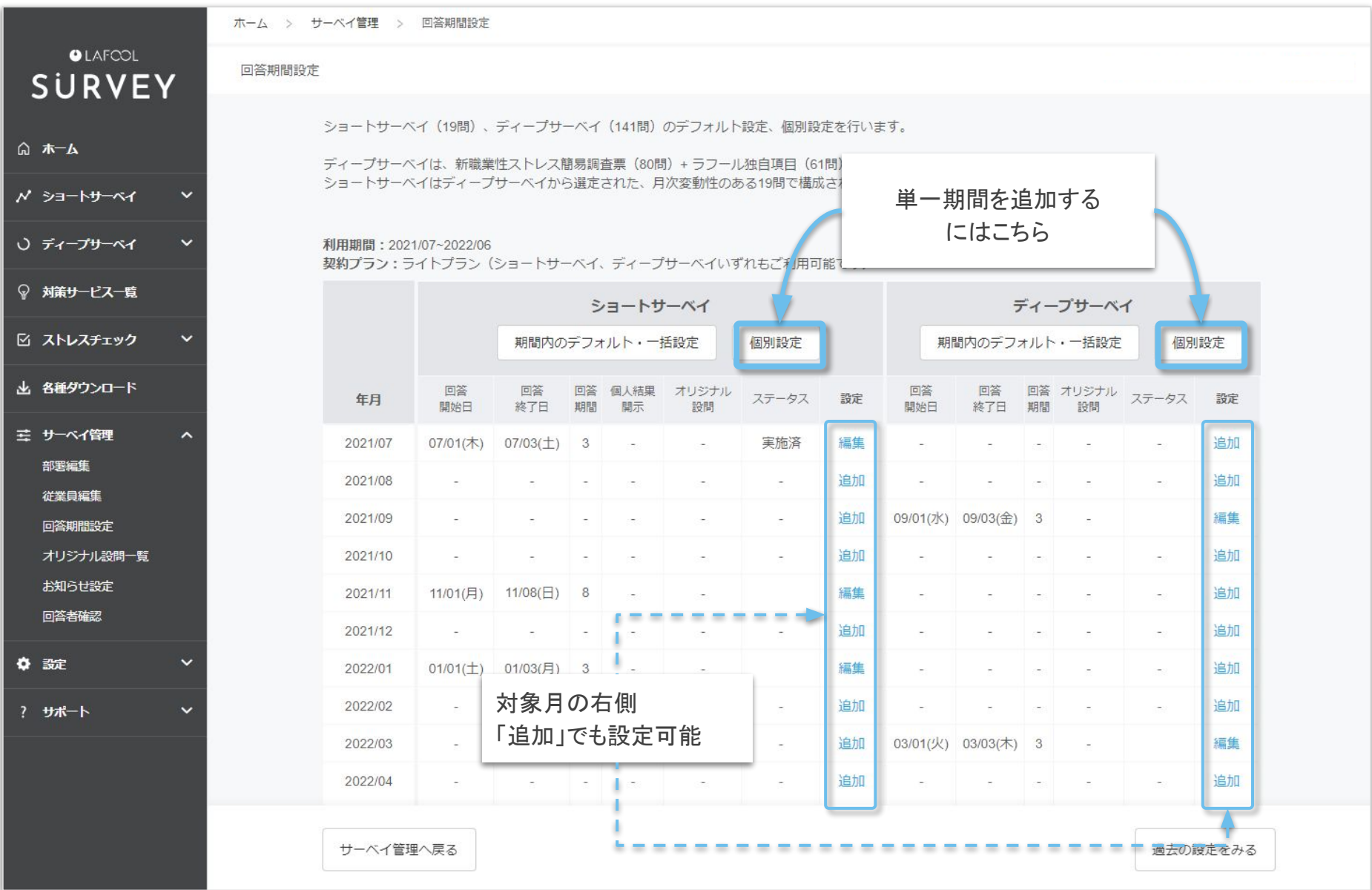

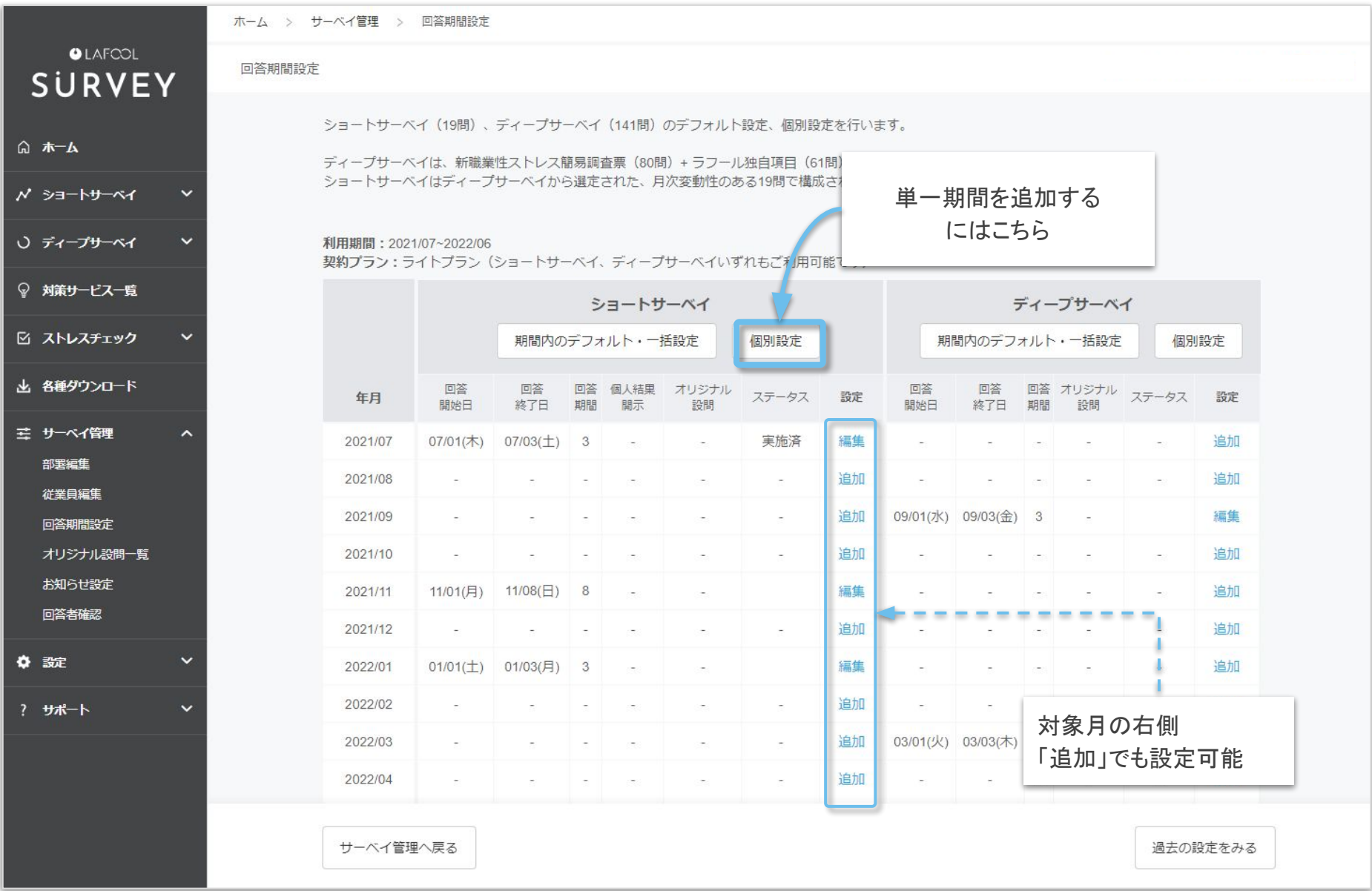

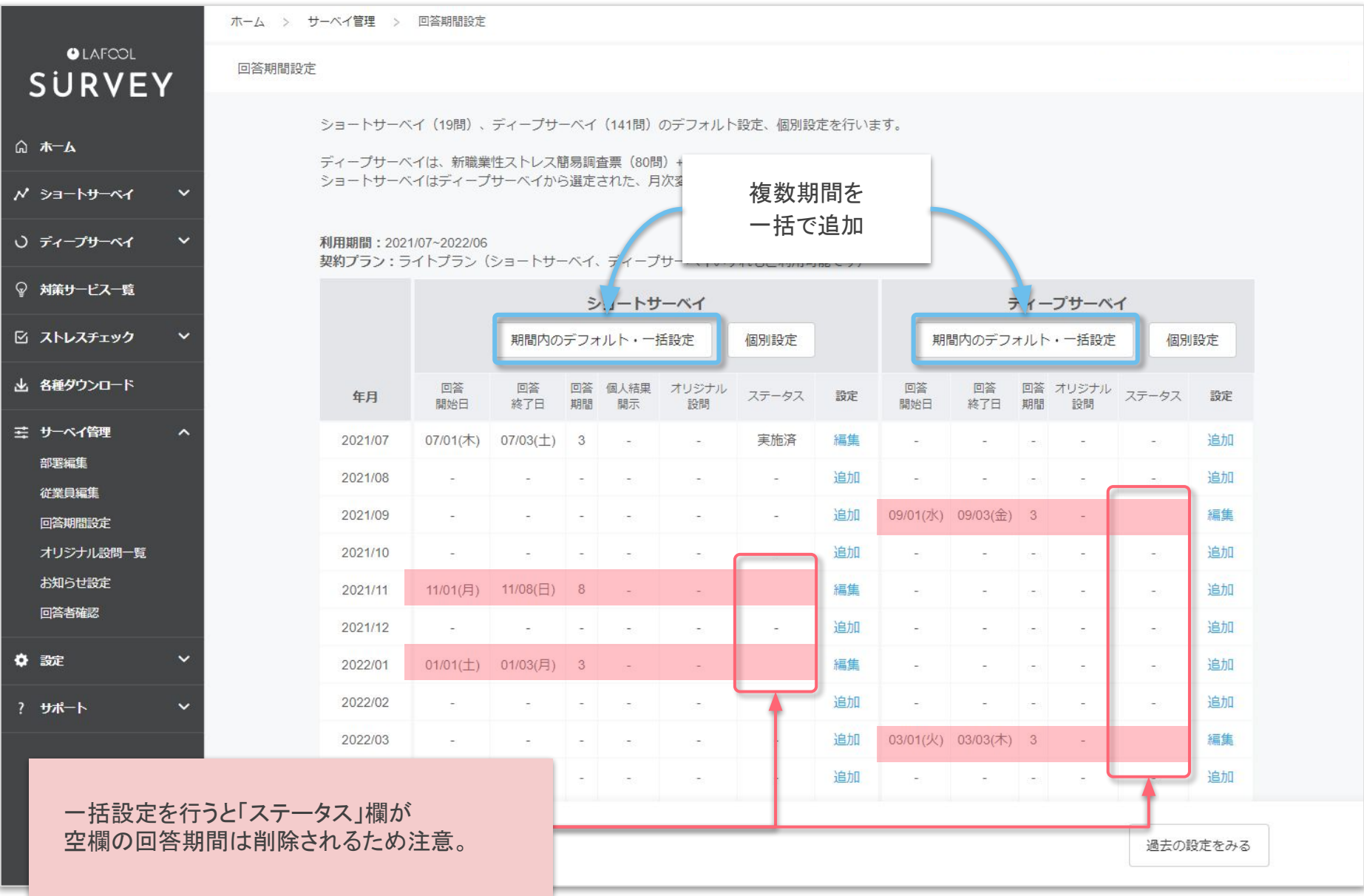

Copyright © 2022 lafool inc. 10

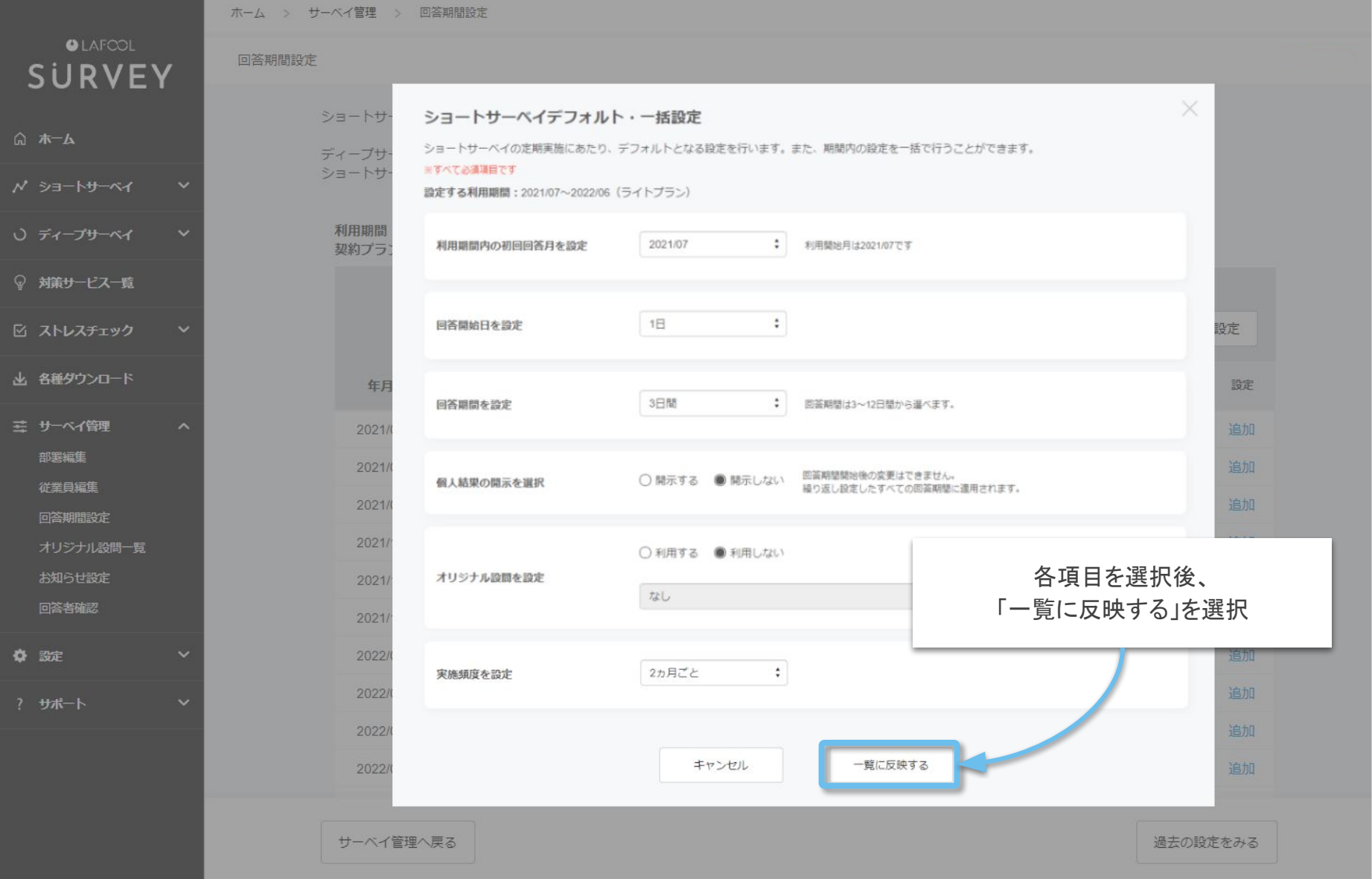

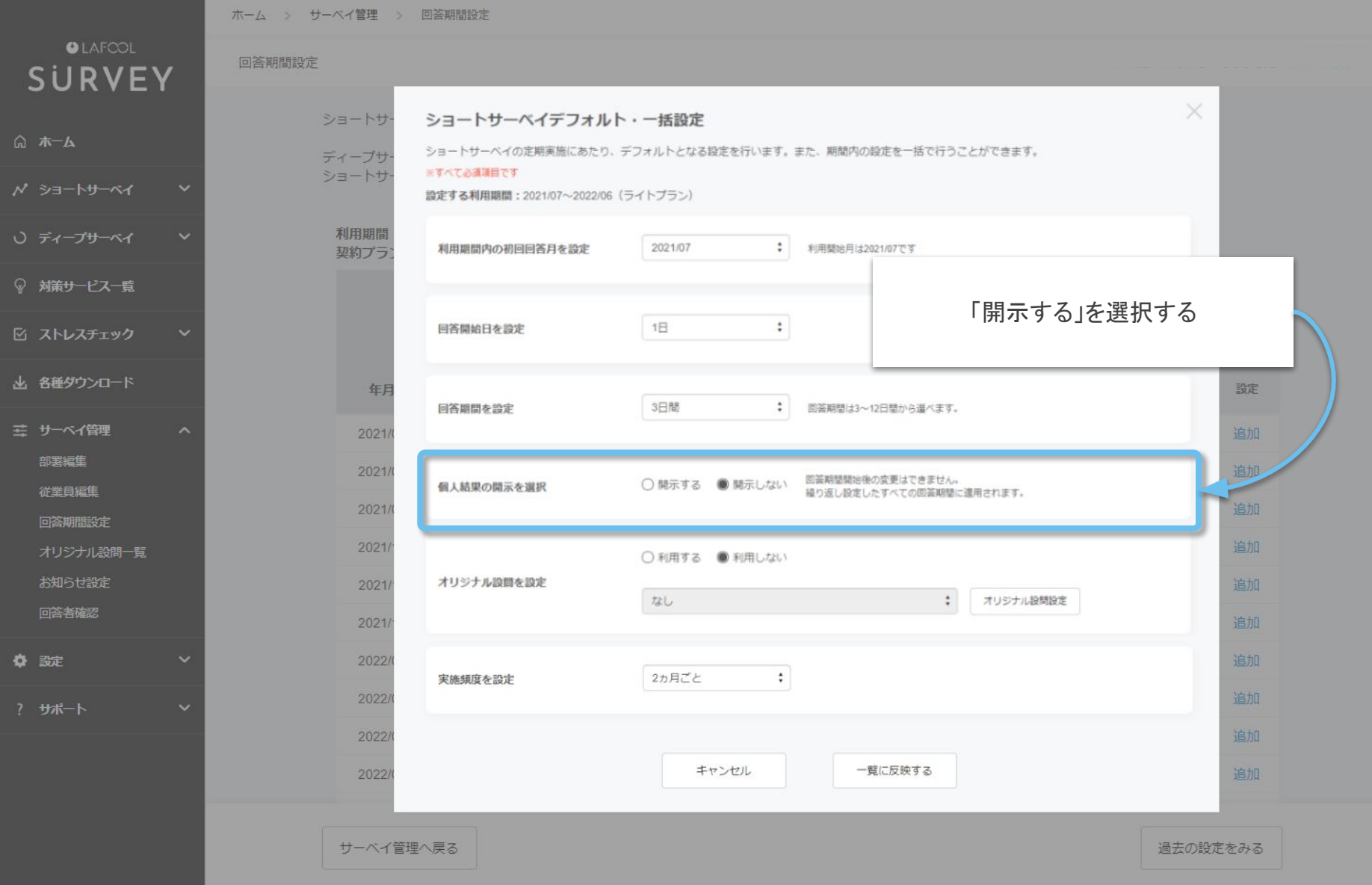

Copyright © 2022 lafool inc. 12

回答期間の追加

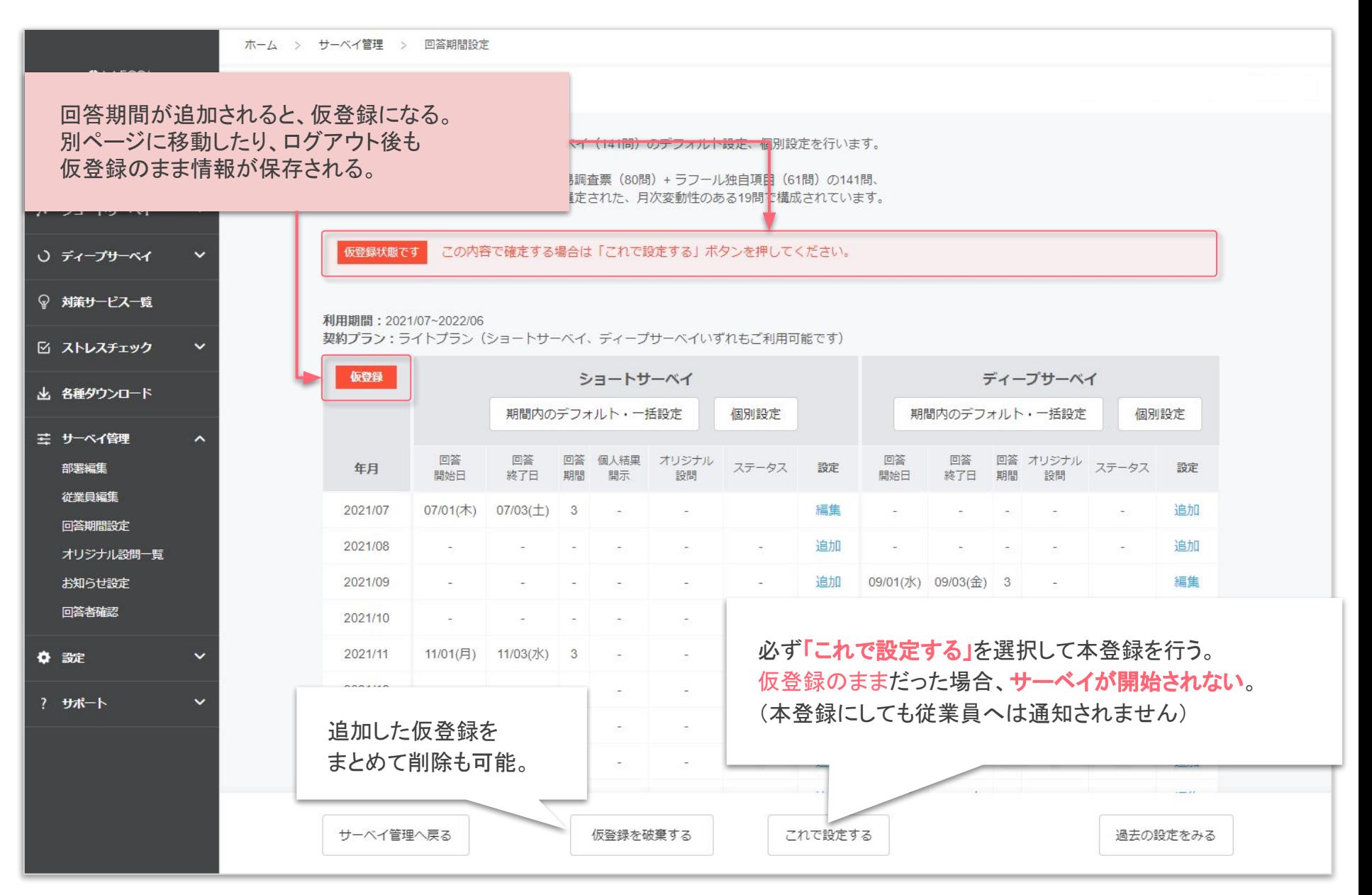

#### 回答期間の追加

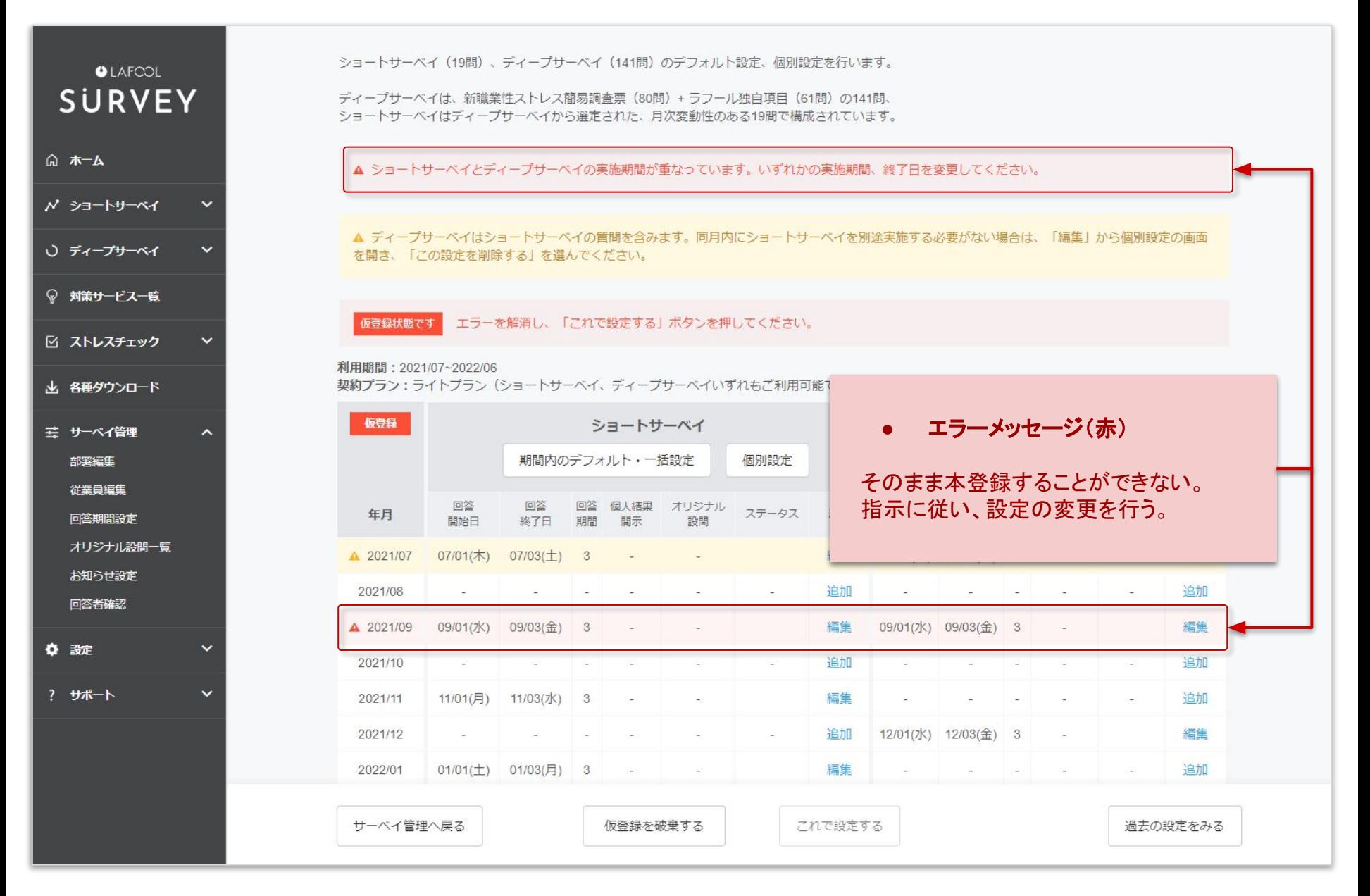

#### 回答期間の追加

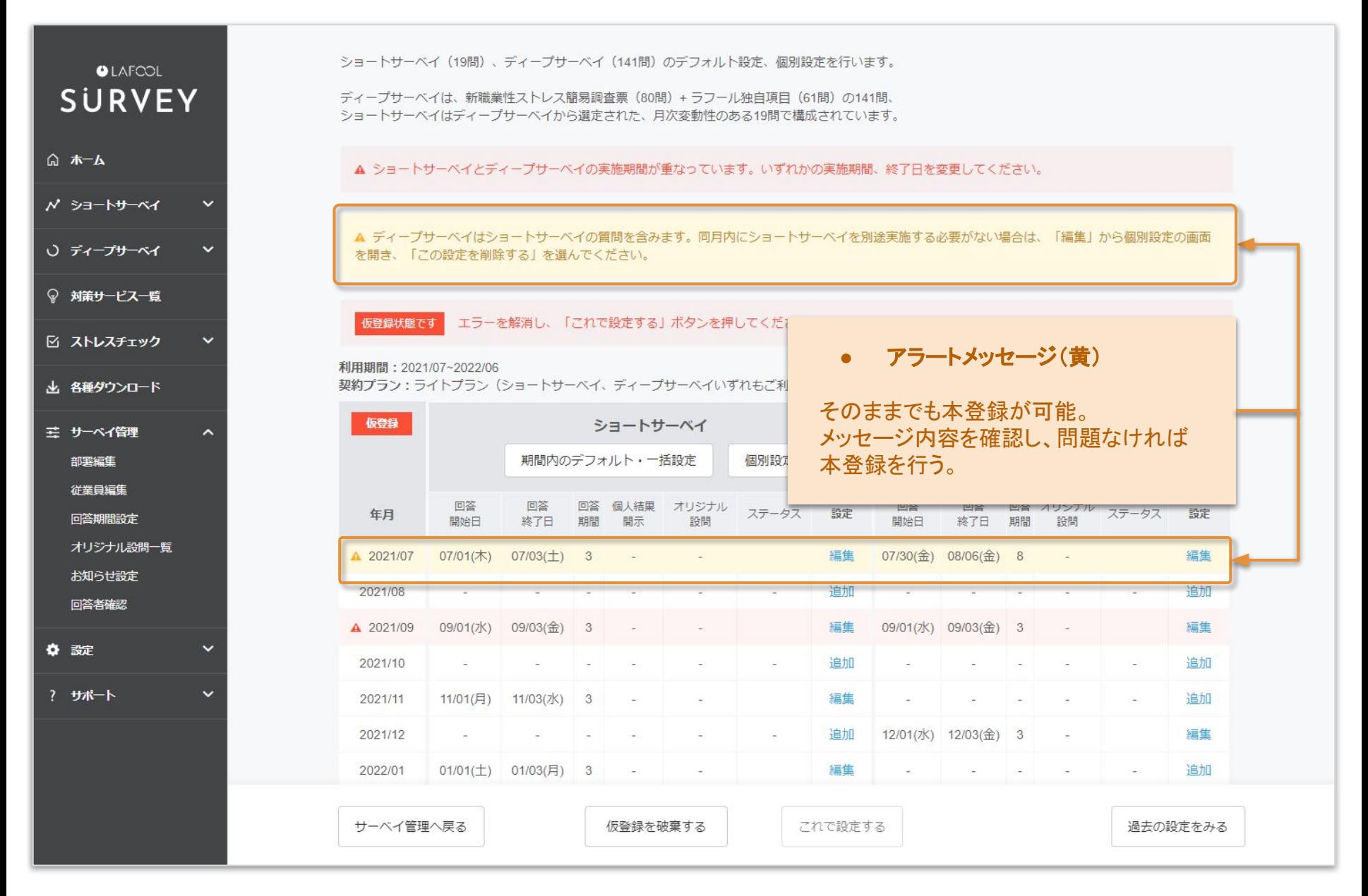

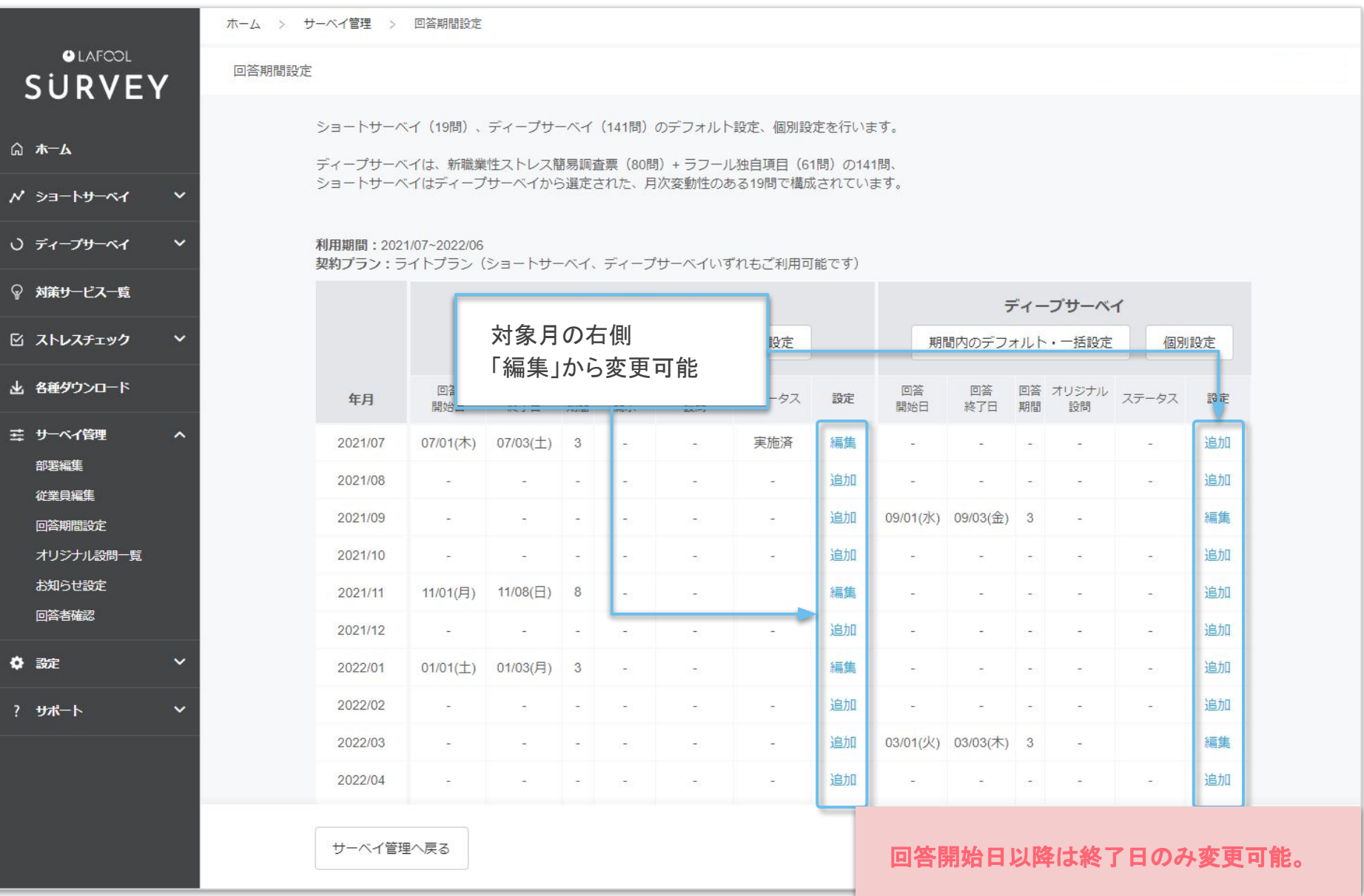

# <span id="page-17-0"></span>オリジナル設問設定

● オリジナル設問の登録

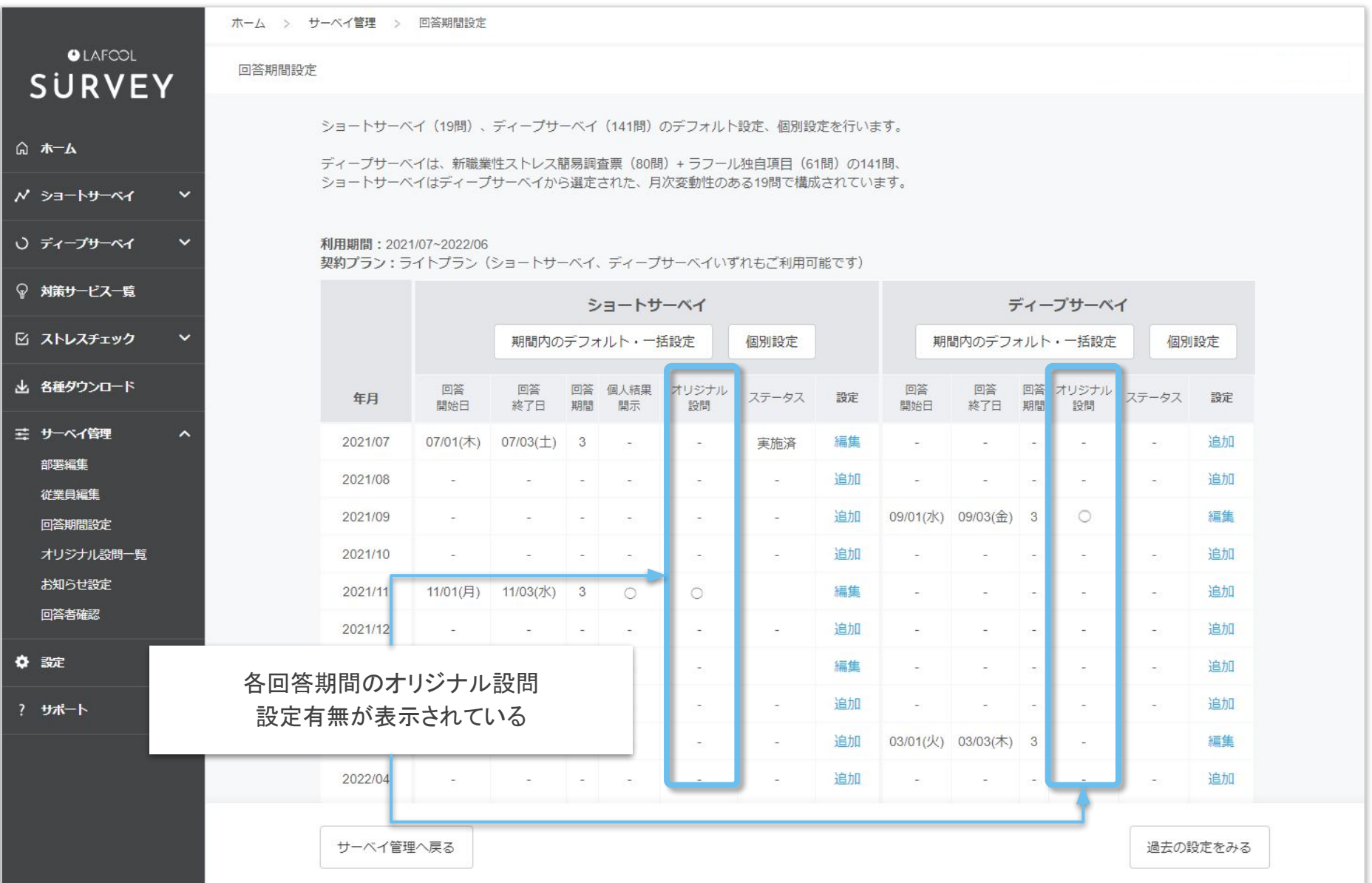

● オリジナル設問設定

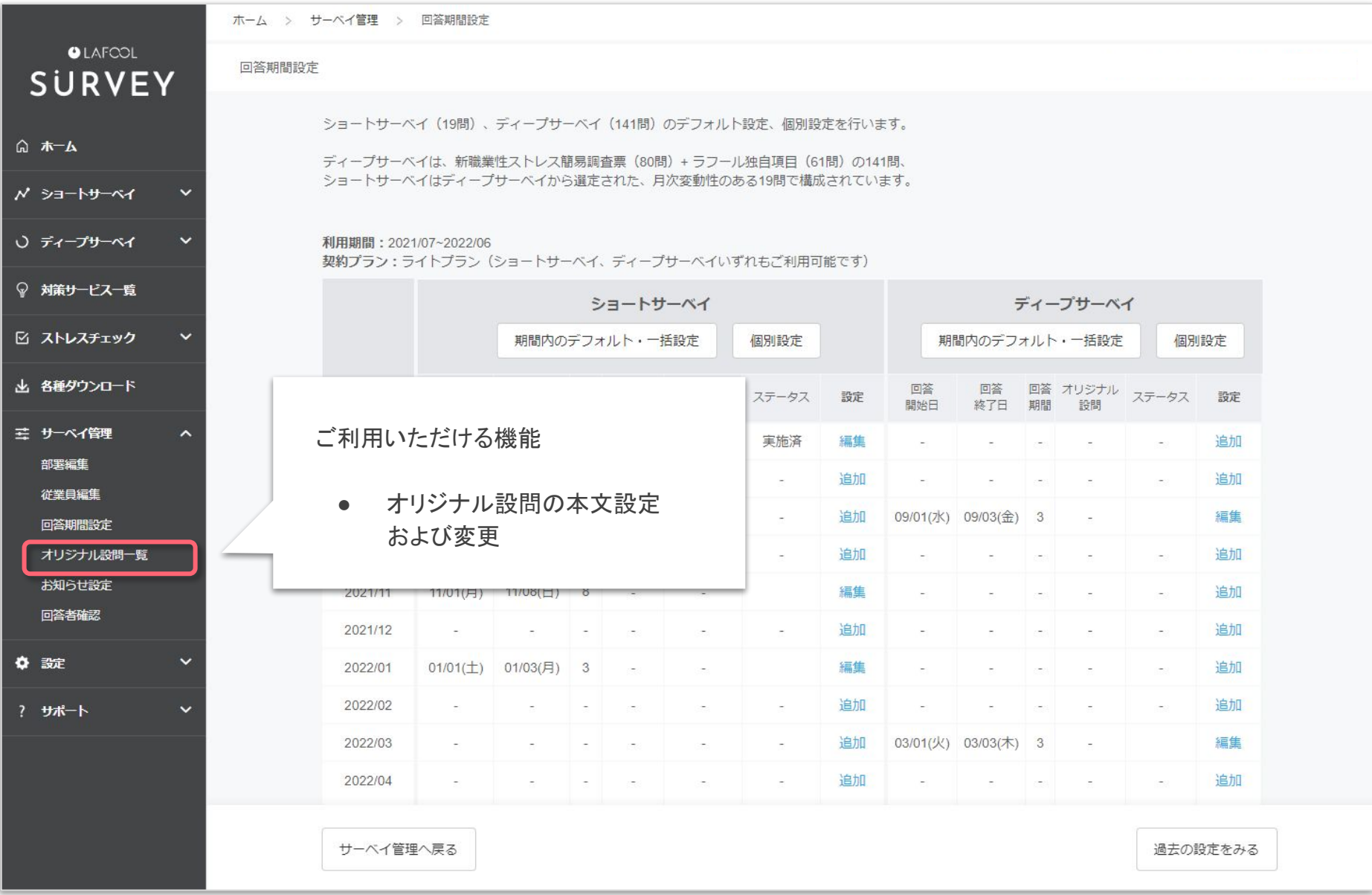

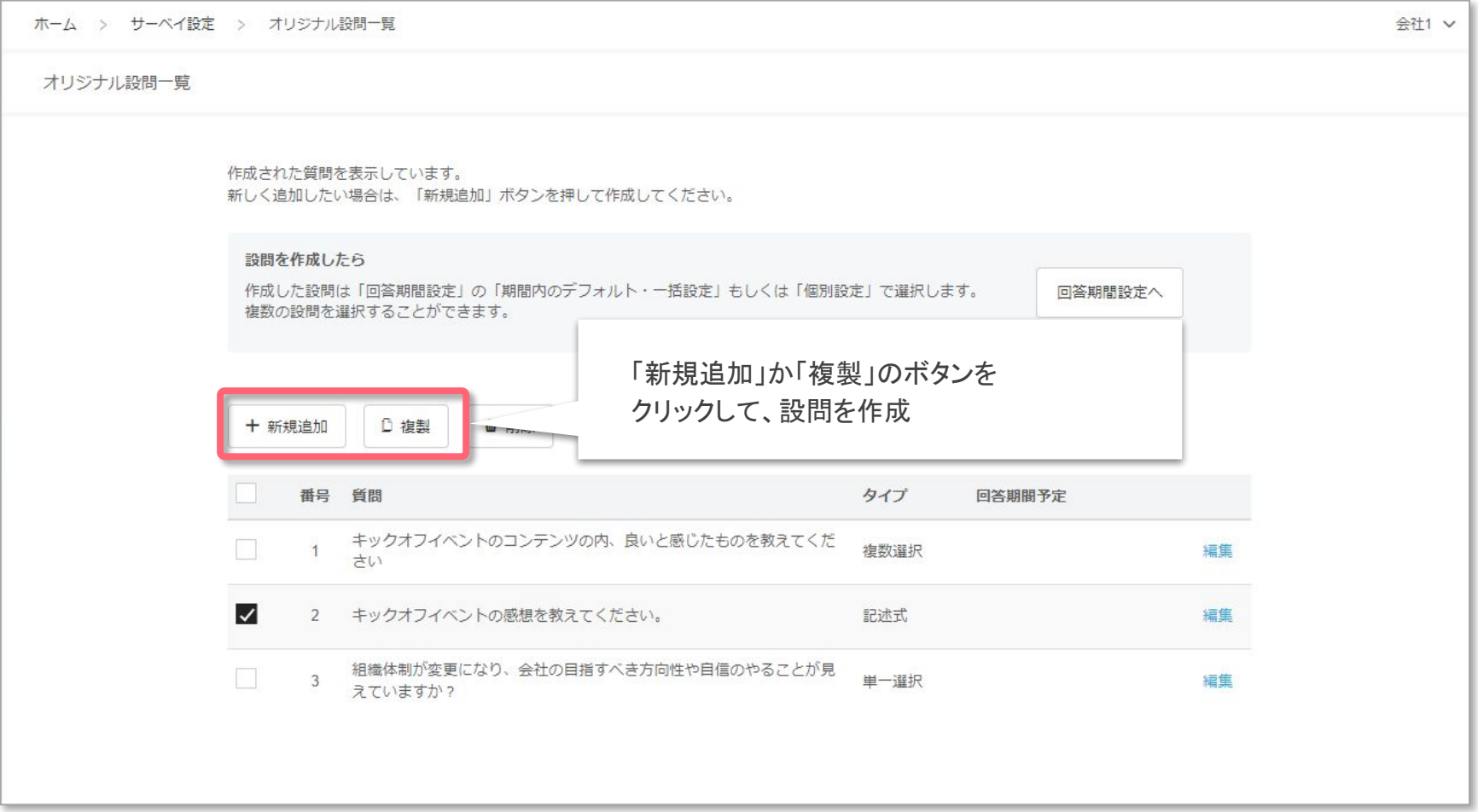

● オリジナル設問の編集・削除

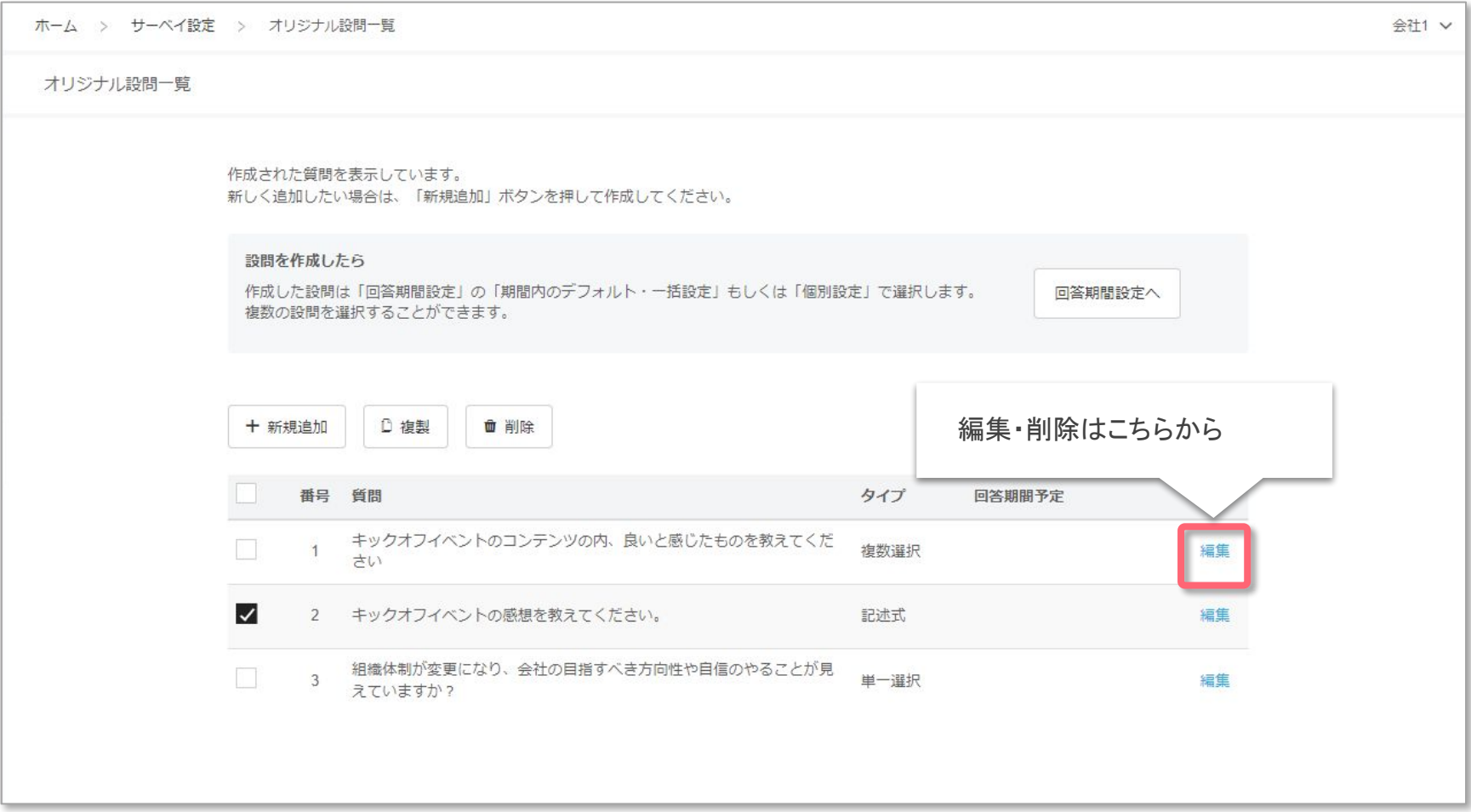

● オリジナル設問の編集・削除

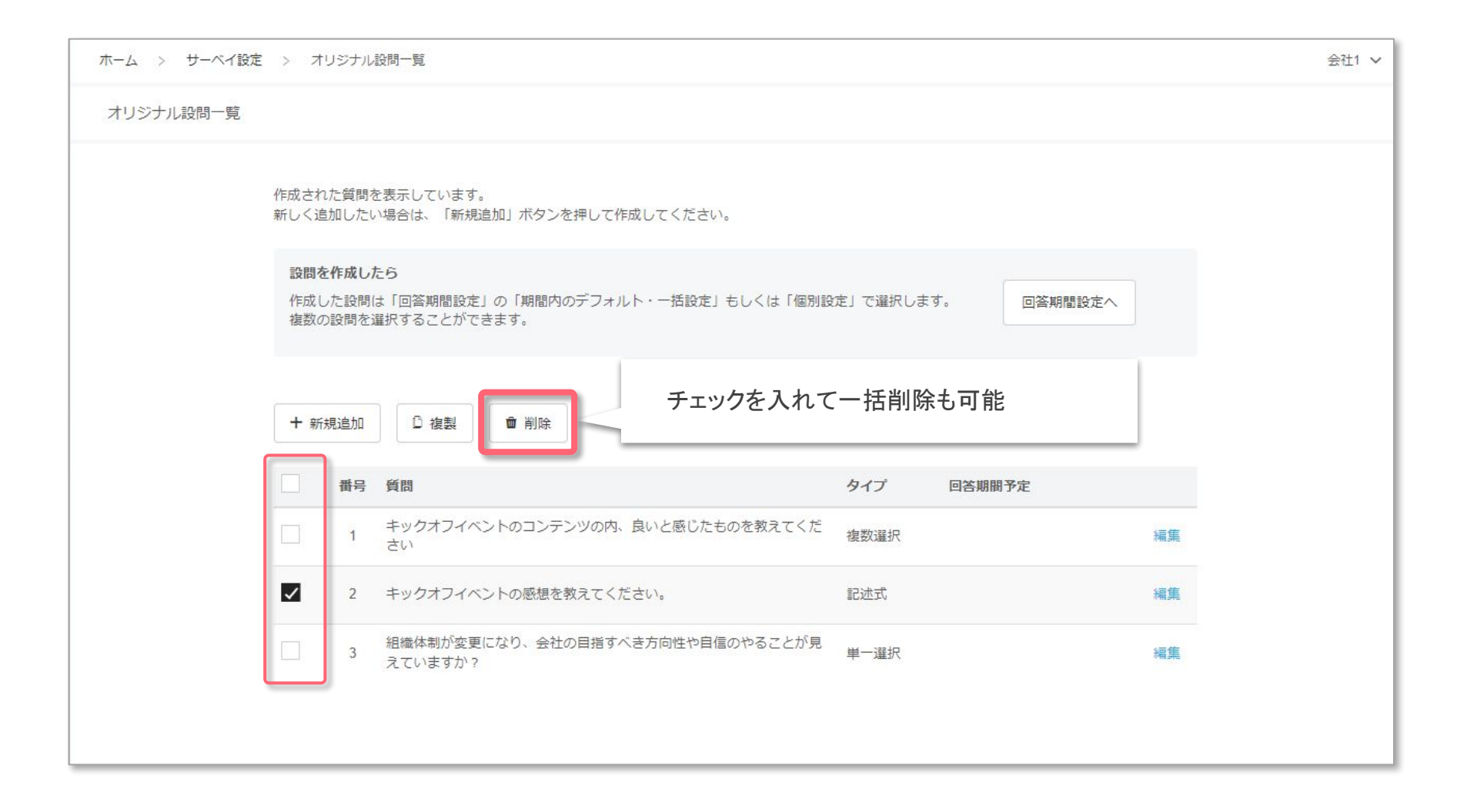

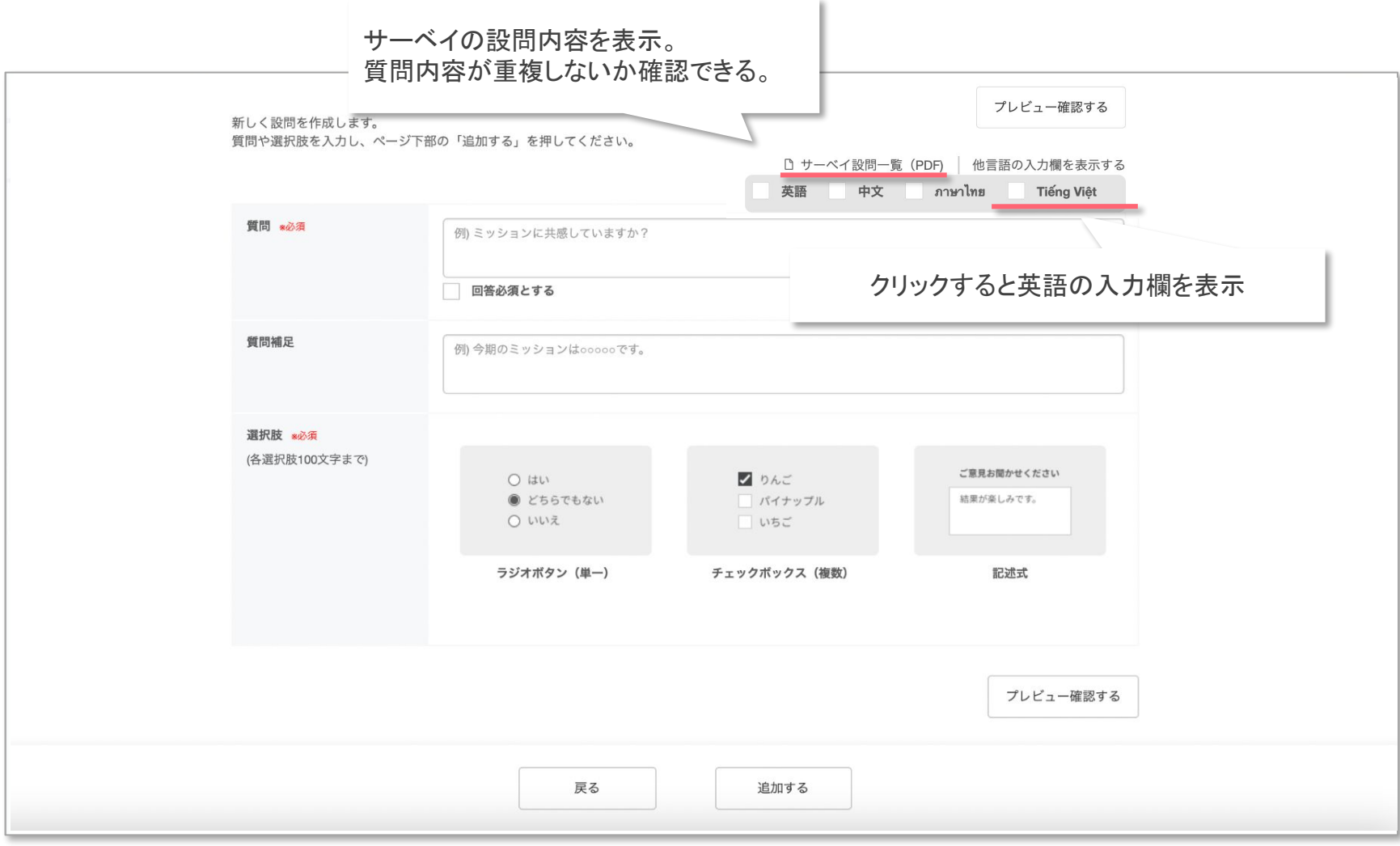

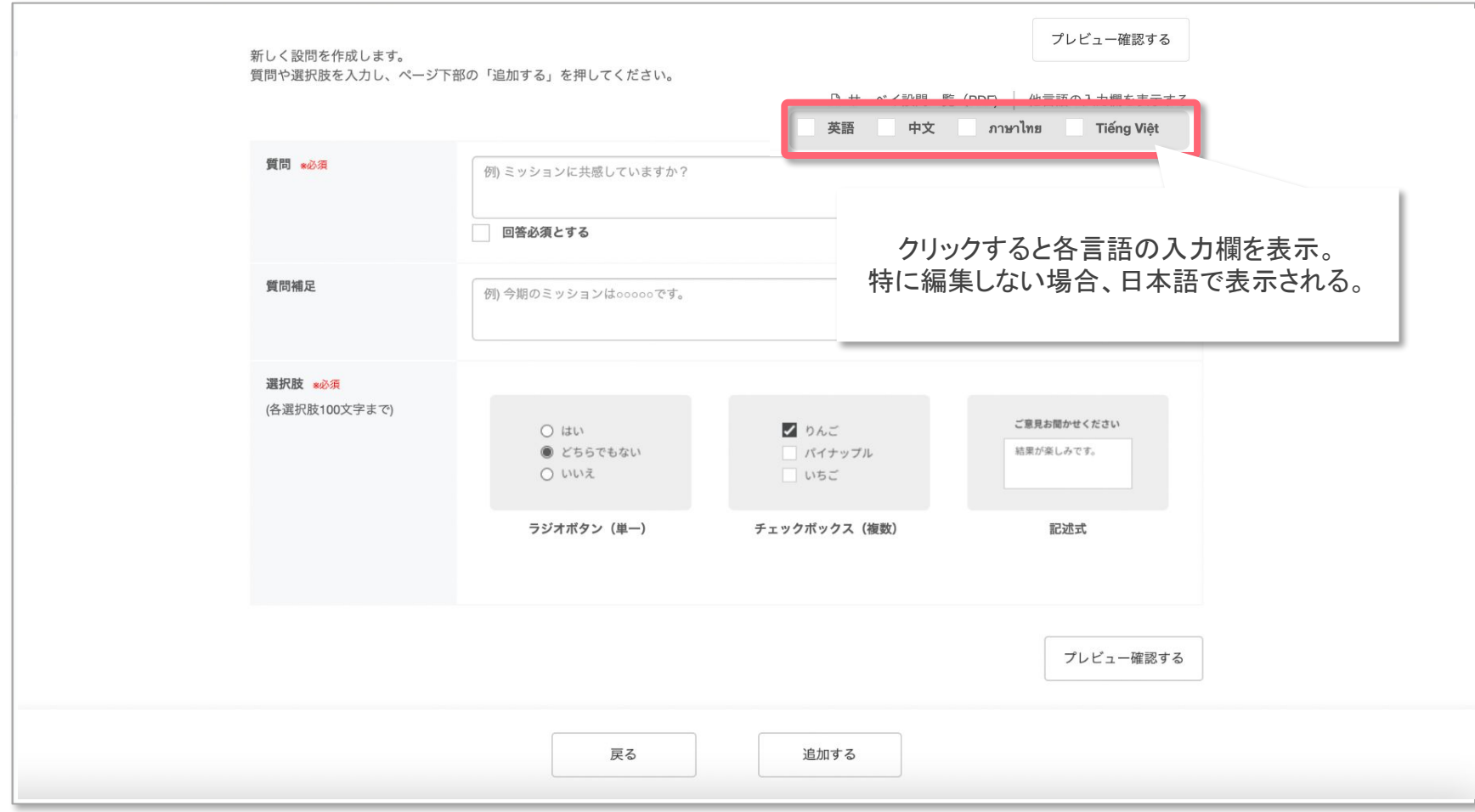

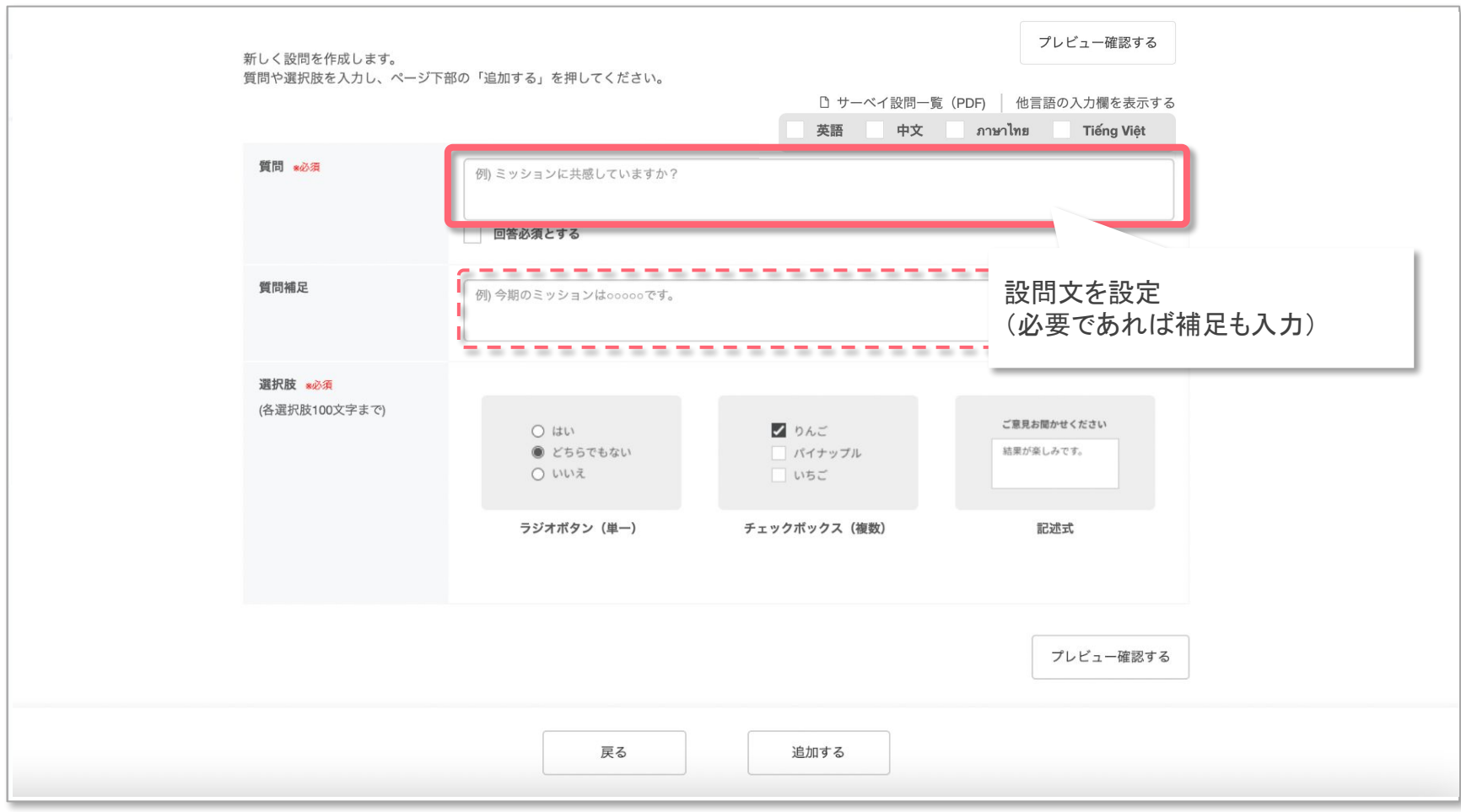

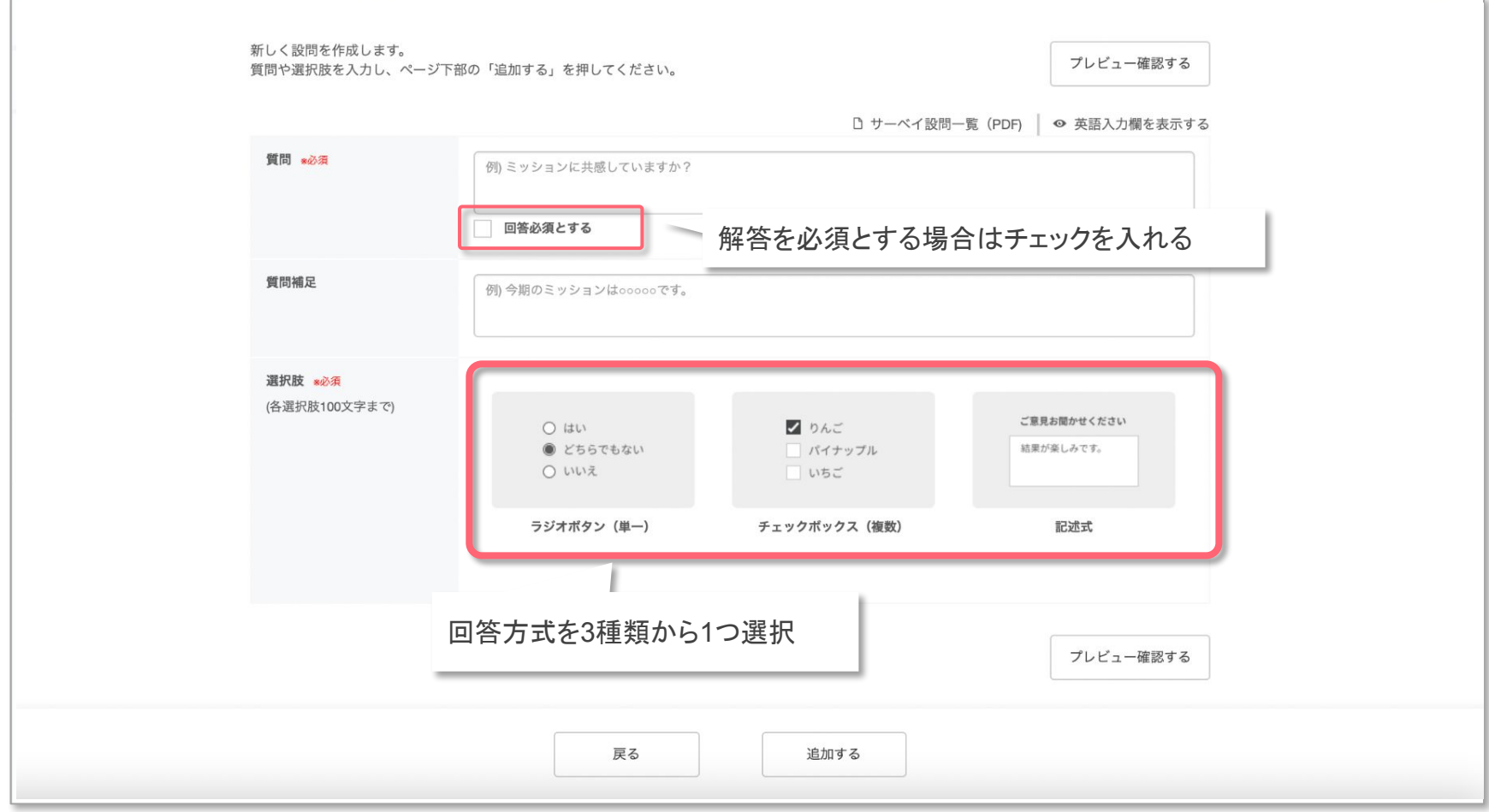

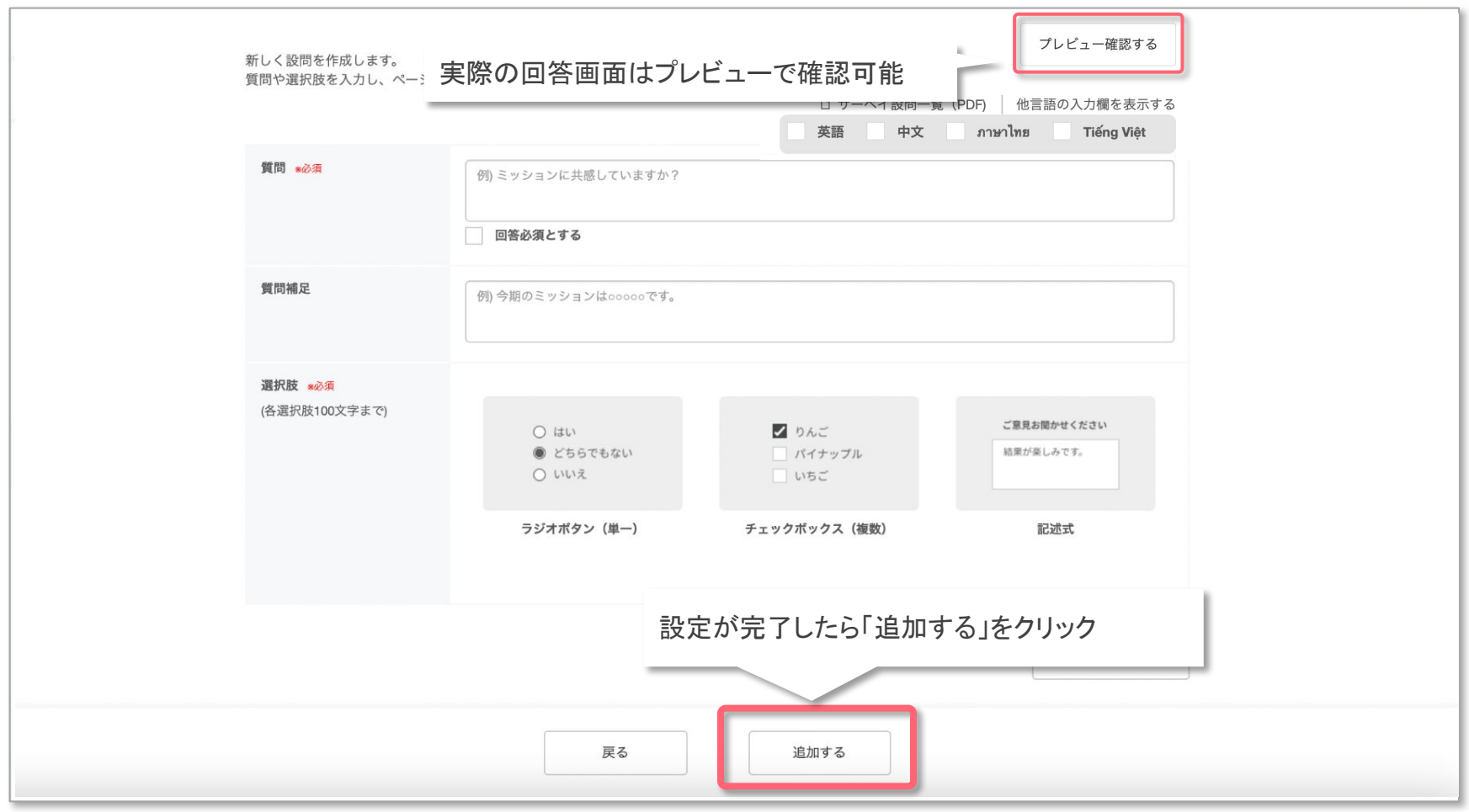